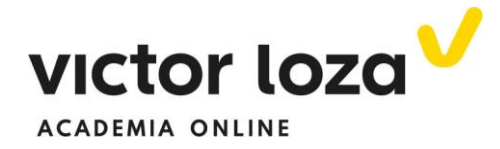

### **SISTEMAS DE ECUACIONES**

## *Ejercicio 1*

 *Discutir y resolver según los valores del parámetro el siguiente sistema de ecuaciones*

$$
\begin{cases}\nax + y + 3z = 4 \\
x + y - 2z = -2 \\
-x + 2y + (3 + \alpha) = 4 + \alpha\n\end{cases}
$$

 Como debemos de saber, la matriz que representa el sistema de ecuaciones es

$$
\begin{pmatrix} \alpha & 1 & 3 & 4 \\ 1 & 1 & -2 & -2 \\ -1 & 2 & 3 + \alpha & 4 + \alpha \end{pmatrix}
$$

 Como ya se ha comentado en la lección de teoría, estudiamos los valores del determinante de la matriz de los coeficientes según los valores del parámetro

$$
\begin{vmatrix} \alpha & 1 & 3 \\ 1 & 1 & -2 \\ -1 & 2 & 3 + \alpha \end{vmatrix} = \begin{vmatrix} 2^a F \rightarrow 2^a F + 1^a F \cdot (-1) \\ 3^a F \rightarrow 3^a F + 1^a F \cdot (-2) \end{vmatrix}
$$
  
= 
$$
\begin{vmatrix} \alpha & 1 & 3 \\ 1 - \alpha & 0 & -5 \\ -1 - 2\alpha & 0 & -3 + \alpha \end{vmatrix} = -(1) \begin{vmatrix} 1 - \alpha & -5 \\ -1 - 2\alpha & -3 + \alpha \end{vmatrix}
$$
  
= 
$$
|1^a C \rightarrow 1^a C + 2^a C| = - \begin{vmatrix} -4 - \alpha & -5 \\ -4 - \alpha & -3 + \alpha \end{vmatrix}
$$
  
= 
$$
-(-4 - \alpha) \begin{vmatrix} 1 & -5 \\ 1 & -3 + \alpha \end{vmatrix} = (4 + \alpha)(2 + \alpha)
$$

 **Por supuesto que se puede desarrollar por Sarrus** desde un principio y también el determinante de segundo orden que nos ha salido en el cálculo, pero se ha preferido desarrollar el determinante de tercer orden por los adjuntos de la segunda columna, por los números que contenía tan sencillos, y el determinante de segundo orden hemos preferido aplicar las propiedades de los determinantes, sacando factor común de la primera

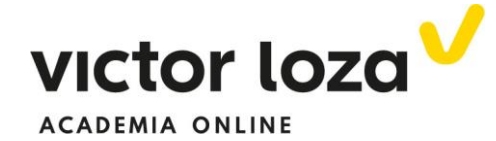

columna. **Conseguimos con eso practicar las propiedades**. Volviendo al sistema, tenemos

$$
|A| = (4 + \alpha)(2 + \alpha) = 0 \rightarrow \begin{cases} \alpha = -4 \\ \alpha = -2 \end{cases}
$$

Teniendo en cuenta esos valores, podemos asegurar

 **Caso 1º**

# $\delta i \alpha \neq -4 \gamma \alpha \neq -2 \rightarrow |A| \neq 0 \rightarrow rang A = ranB = 3 = n^{\circ} inc \circ g$  $\rightarrow$  SCD

Cuyas soluciones calculamos por Cramer:

$$
x = \frac{\begin{vmatrix} 4 & 1 & 3 \\ -2 & 1 & -2 \\ 4 + \alpha & 2 & 3 + \alpha \end{vmatrix}}{\begin{pmatrix} 4 + \alpha & 2 & 3 + \alpha \\ 4 + \alpha & 2 & 3 + \alpha \end{pmatrix}}; y = \frac{\begin{vmatrix} \alpha & 4 & 3 \\ 1 & -2 & -2 \\ -1 & 4 + \alpha & 3 + \alpha \end{vmatrix}}{\begin{pmatrix} 4 + \alpha & 3 + \alpha \\ 4 + \alpha & 2 & 3 + \alpha \end{pmatrix}};
$$

$$
z = \frac{\begin{vmatrix} \alpha & 1 & 4 \\ 1 & 1 & -2 \\ -1 & 2 & 4 + \alpha \end{vmatrix}}{\begin{pmatrix} 4 + \alpha & 2 + \alpha \end{pmatrix}}
$$

 **Donde la columna de la variable que queremos calcular se sustituye por la columna de los términos independientes, marcados en rojo. El denominador es el valor del determinante de la matriz A de los coeficientes.**

 **Caso 2º**

$$
\alpha = -2
$$

 Sustituimos en el sistema inicial este valor para saber los rangos de A y B

$$
\begin{pmatrix} -2 & 1 & 3 & 4 \ 1 & 1 & -2 & -2 \ -1 & 2 & 1 & 2 \ \end{pmatrix} \sim \begin{vmatrix} 2^a F \rightarrow 2^a F \cdot 2 + 1^a F \\ 3^a F \rightarrow 3^a F \cdot (-2) + 1^a F \end{vmatrix} \sim \begin{pmatrix} -2 & 1 & 3 & 4 \ 0 & 3 & -1 & 0 \ 0 & -3 & 1 & 0 \end{pmatrix} \sim
$$

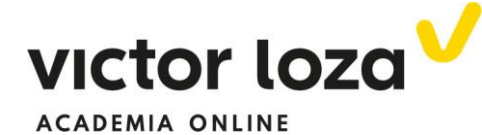

$$
\sim |3^{\frac{1}{2}}F \rightarrow 3^{\frac{1}{2}}F + 2^{\frac{1}{2}}F| \sim \begin{pmatrix} -2 & 1 & 3 & 4 \\ 0 & 3 & -1 & 0 \\ 0 & 0 & 0 & 0 \end{pmatrix} \sim \begin{pmatrix} -2 & 1 & 3 & 4 \\ 0 & 3 & -1 & 0 \end{pmatrix}
$$

 $rang A = rang B = 2 < n^{\circ} inc \circ g = 3 \rightarrow SCI$ 

Número de variables que serán parámetros *3-2=1*, **número de incógnitas menos rango de las matrices**. Elegimos *z* como parámetro

$$
z = \lambda \to 2^{\underline{a}}
$$
 *ecuación*:  $3y - \lambda = 0 \to y = \frac{\lambda}{3}$ 

Y llevando estos valores de "y" y de "z" a la primera ecuación

$$
-2x + \frac{\lambda}{3} + 3\lambda = 4 \to -2x = 4 - \frac{10}{3}\lambda \to x = -2 + \frac{5}{3}\lambda
$$

Siendo las soluciones

$$
\alpha = -2 \begin{cases} x = -2 + \frac{5}{3} \lambda \\ y = \frac{\lambda}{3} \\ z = \lambda \end{cases}
$$

 **Caso 3º**

$$
\alpha = -4
$$

 Igualmente, sustituimos este valor en el sistema inicial y resolvemos por Gauss

$$
\begin{pmatrix}\n1 & 1 & -2 & -2 \\
-1 & 2 & -1 & 0 \\
-4 & 1 & 3 & 4\n\end{pmatrix}
$$

 Donde hemos cambiado el orden de las filas por comodidad, para que el primer elemento de la primera fila sea un uno. La segunda la hemos puesto en primer lugar, la tercera la hemos puesto en segundo lugar y la primera en el último lugar.

$$
\begin{pmatrix} 1 & 1 & -2 & -2 \ -1 & 2 & -1 & 0 \ -4 & 1 & 3 & 4 \ \end{pmatrix} \sim \begin{vmatrix} 2^a F \ \frac{3^a F}{3^a} \ \frac{3^a F}{3^a} \ \frac{3^a F + 1^a F \ \frac{1}{2} F + 4 \ \end{vmatrix} \sim \begin{pmatrix} 1 & 1 & -2 & -2 \ 0 & 3 & -3 & -2 \ 0 & 5 & -5 & -4 \ \end{pmatrix} \sim
$$

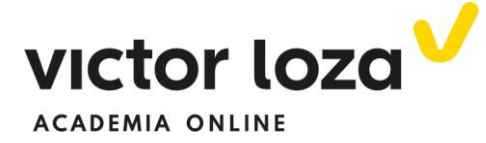

$$
\sim |3^{\underline{a}}F \to 3^{\underline{a}}F \cdot (-3) + 2^{\underline{a}}F \cdot 5| \sim \begin{pmatrix} 1 & 1 & -2 & -2 \\ 0 & 3 & -3 & -2 \\ 0 & 0 & 0 & 2 \end{pmatrix}
$$

 El rango de la matriz de los coeficientes es dos y el de la ampliada es tres. Por lo tanto**, el sistema es incompatible**.

### **Conviene resumir toda la información en una tabla**

## **SOLUCIÓN GENERAL**

Resumimos en un único cuadro las soluciones anteriores:

$$
\alpha \neq -4 \ y \ \alpha \neq -2 \rightarrow SCD
$$
\n
$$
\alpha = -2 \rightarrow SCI \rightarrow \begin{cases}\nx = -2 + \frac{5}{3}\lambda \\
y = \frac{1}{3}\lambda \\
z = \lambda\n\end{cases}
$$

 **Advertimos que el siguiente problema es más propio de primero de universidad.** Se resuelve porque hemos visto problemas parecidos en 2º de bachiller (muy pocas veces, por no decir una solamente) y porque puede incentivar a pensar y dejar muy clara la teoría. De todas formas, dado que la probabilidad de que nos pongan algo parecido en un examen de segundo es muy pequeña, se deja a los estudiantes de bachillerato a su curiosidad.

# *Ejercicio 2*

 **Discutir según los valores de a y b el siguiente sistema de ecuaciones**

$$
\begin{pmatrix} a & b & 2 & 1 \ a & 2b-1 & 3 & 1 \ a & b & 3 & 2b-1 \end{pmatrix}
$$

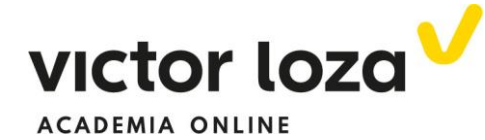

 Independientemente del número de parámetros, la teoría es la misma. Calculamos el determinante de la matriz de los coeficientes

$$
\begin{vmatrix} a & b & 2 \ a & 2b - 1 & 3 \ a & b & 3 \end{vmatrix} = a \begin{vmatrix} 1 & b & 2 \ 1 & 2b - 1 & 3 \ 1 & b & 3 \end{vmatrix} = \begin{vmatrix} 2^{a}F \rightarrow 2^{a}F - 1^{a}F \ 3^{a}F \rightarrow 3^{a}F - 1^{a}F \end{vmatrix} = a \begin{vmatrix} 1 & b & 2 \ 0 & b - 1 & 1 \ 0 & 0 & 1 \end{vmatrix} = a(b - 1)
$$

 Donde el último determinante es el producto de la diagonal por tener debajo de ella todos los términos nulos

$$
|M| = a(b-1) = 0 \to \begin{cases} a = 0 \\ b = 1 \end{cases}
$$

Por lo tanto:

#### **Caso 1º**

# $\textbf{Si } a \neq 0 \text{ y } b \neq 1 \rightarrow rangA = rangB = 3 = n^{\circ} inc \circ g \rightarrow SCD$

 Se resuelve por Cramer. Calculamos el valor de la variable *x*. Las demás se hace igual y ya está explicado en la teoría y en el ejercicio *2*

$$
x = \frac{\begin{vmatrix} 1 & b & 2 \\ 1 & 2b - 1 & 3 \\ 2b - 1 & b & 3 \end{vmatrix}}{a(b - 1)}
$$

 Evidentemente, el valor de las variables depende del valor de a y de b. Las variables *y* y *z* se resuelven igual.

#### **Caso2º**

$$
a = 0
$$

Sustituimos en el sistema inicial

$$
\begin{pmatrix} 0 & b & 2 & 1 \ 0 & 2b - 1 & 3 & 1 \ 0 & b & 3 & 2b - 1 \end{pmatrix}
$$

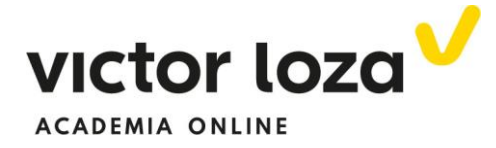

 Ya sabemos que el rango de la matriz de los coeficientes es como mucho dos. Pero la matriz ampliada contiene un determinante de tercer orden. **Si este determinante es distinto de cero, el rango de** *B* **será tres y, por lo tanto, el sistema será incompatible**. Calculamos por ello el determinante. Ninguna pareja de filas (o columnas) ni ninguna terna suman lo mismo para poder sacar factor común y hacer ceros fácilmente y desarrollar por los adjuntos. Vamos a desarrollar por Sarrus

$$
\begin{vmatrix} b & 2 & 1 \ 2b - 1 & 3 & 1 \ b & 3 & 2b - 1 \ \end{vmatrix}
$$
  
= 3b(2b - 1) + 3(2b - 1) + 2b - [3b + 3b + 2(2b - 1)<sup>2</sup>]  
= 6b<sup>2</sup> - 3b + 6b - 3 + 2b - 6b - 2(2b - 1)<sup>2</sup>  
= 6b<sup>2</sup> - b - 3 - 8b<sup>2</sup> - 2 + 8b = -2b<sup>2</sup> + 7b - 5 = 0  

$$
\rightarrow b = \frac{-7 \pm \sqrt{49 - 4 \cdot (-2) \cdot (-5)}}{-4} = \frac{-7 \pm 3}{-4} \rightarrow \frac{b = 1}{b = \frac{5}{2}}
$$

El determinante se anula para

$$
\begin{cases} b = 1 \\ b = \frac{5}{2} \end{cases}
$$

# **Subcaso 2ºa**

 Para valores distintos de "b" de los anteriores, el rango de la matriz ampliada es tres y, por lo tanto, el sistema es incompatible. No nos olvidamos que estamos en el caso de que **a=0.**

$$
Si \begin{cases} a = 0 \\ b \neq 1 \\ b \neq \frac{5}{2} \end{cases} \rightarrow SI
$$

Veamos que pasa para *a=0* y cada uno de estos valores de **b**

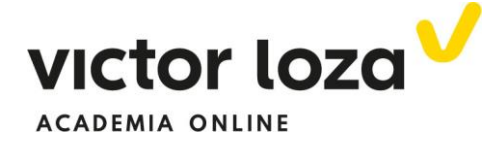

 **Subcaso 2ºb**

$$
\begin{cases}\na = 0 \\
b = 1\n\end{cases} \rightarrow\n\begin{pmatrix}\n0 & 1 & 2 & 1 \\
0 & 1 & 3 & 1 \\
0 & 1 & 3 & 1\n\end{pmatrix}\n\sim\n\begin{pmatrix}\n0 & 1 & 2 & 1 \\
0 & 1 & 3 & 1\n\end{pmatrix}\n\sim
$$
\n
$$
\begin{pmatrix}\n0 & 1 & 2 & 1 \\
0 & 1 & 3 & 1\n\end{pmatrix}\n\sim |2^a F \rightarrow 2^a F - 1^a F| \sim\n\begin{pmatrix}\n0 & 1 & 2 & 1 \\
0 & 0 & 1 & 0\n\end{pmatrix}
$$

 El rango de la matriz de los coeficientes es dos y el de la ampliada también. Como tenemos tres incógnitas, el número de parámetros es uno. Pero fijarse en la primera columna de ceros: realmente tenemos **dos ecuaciones con dos incógnitas en** *"y"* **y** *"z".* Hablando de la matriz, cuando ocurra que una columna es de ceros, seguimos triangulando con el siguiente elemento al cero de la primera fila

De donde

$$
2^{\frac{a}{2}}
$$
ecuación  $z = 0 \rightarrow |1^{\frac{a}{2}}$ ecuación  $| \rightarrow y + 0 = 1 \rightarrow y = 1$ 

Insistimos, al ser **el rango de las dos matrices dos y el número de incógnitas tres**, **hay un parámetro**. El parámetro tiene que ser x. Por lo tanto

$$
\begin{cases}\na = 0 \\
b = 1\n\end{cases} \rightarrow \text{SCI} \begin{cases}\nx = \lambda \\
y = 1 \\
z = 0\n\end{cases}
$$

 **Subcaso 2ºc**

$$
\begin{pmatrix}\n a = 0 \\
 b = \frac{5}{2} \n\end{pmatrix}\n\begin{pmatrix}\n 0 & \frac{5}{2} & 2 & 1 \\
 0 & 1 & 3 & 1 \\
 0 & \frac{5}{2} & 3 & 1\n\end{pmatrix}\n\sim |3^{\frac{3}{2}}F = 1^{\frac{3}{2}}F|\sim
$$
\n
$$
\sim \begin{pmatrix}\n 0 & \frac{5}{2} & 2 & 1 \\
 0 & 1 & 3 & 1\n\end{pmatrix}\n\sim |1^{\frac{3}{2}}F \rightarrow 1^{\frac{3}{2}}F \cdot 2|\sim \begin{pmatrix}\n 0 & 5 & 4 & 2 \\
 0 & 1 & 3 & 1\n\end{pmatrix}\n\sim
$$

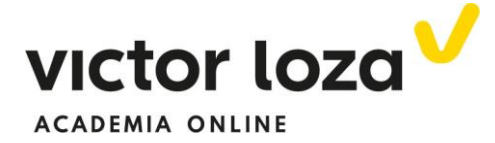

$$
\sim |2^{\frac{a}{2}}F \to 2^{\frac{a}{2}}F \cdot (-5) + 1^{\frac{a}{2}}F| \sim {0 \quad 5 \quad 4 \quad 2 \choose 0 \quad 0 \quad -11 \quad -3} \rightarrow \begin{cases} z = \frac{3}{11} \\ y = \frac{2}{11} \end{cases}
$$

Y no olvidando que hay un parámetro, la variable "x", las soluciones son

$$
\begin{cases}\na = 0 \\
b = \frac{5}{2} \rightarrow \begin{cases}\nx = \lambda \\
y = \frac{2}{11} \\
z = \frac{3}{11}\n\end{cases}
$$

 **Caso 3º**

$$
b=1
$$

Sustituimos en la matriz inicial

$$
\begin{pmatrix} a & b & 2 & 1 \ a & 2b - 1 & 3 & 1 \ a & b & 3 & 2b - 1 \end{pmatrix} \rightarrow \begin{pmatrix} a & 1 & 2 & 1 \ a & 1 & 3 & 1 \ a & 1 & 3 & 1 \end{pmatrix} \sim |3^a F = 2^a F| \sim
$$

$$
\begin{pmatrix} a & 1 & 2 & 1 \ a & 1 & 3 & 1 \end{pmatrix}
$$

 Para mayor sencillez de cálculo, **nos interesa que los parámetros, a, estén lo más a la izquierda y abajo en la matriz**, cambiamos la segunda columna a la primera, la tercera a la segunda y la primera a la tercera. **Por lo tanto, tenemos muy en cuenta que en la matriz resultante la primera columna representa a la variable "y", la segunda a la variable "z" y la tercera a la variable "x"**

$$
\begin{pmatrix} 1 & 2 & a & 1 \\ 1 & 3 & a & 1 \end{pmatrix} \sim |2^{\mathfrak{a}} F \rightarrow 2^{\mathfrak{a}} F - 1^{\mathfrak{a}} F| \sim \begin{pmatrix} 1 & 2 & a & 1 \\ 0 & 1 & 0 & 0 \end{pmatrix}
$$

 Donde el rango de la matriz de los coeficientes es dos y el de la ampliada también. El sistema, por lo tanto, es compatible indeterminado con un parámetro. De la segunda ecuación, z=0 siempre. Fijémonos en la primera ecuación

$$
y + 2z + ax = 1 \rightarrow y + ax = 1 \rightarrow \begin{cases} \n\sin a \neq 0 \rightarrow x = \lambda \rightarrow y = 1 - \lambda a \\ \n\sin a = 0 \rightarrow y = 1 \quad x = \lambda \n\end{cases}
$$

Por lo tanto

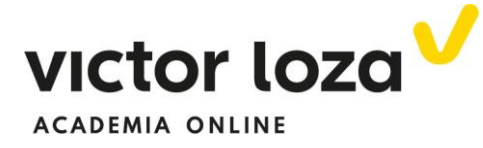

$$
b = 1 \rightarrow \begin{cases} a = 0 \rightarrow \begin{cases} x = \lambda \\ y = 1 \\ z = 0 \end{cases} \\ a \neq 0 \rightarrow \begin{cases} x = \lambda \\ y = 1 - \lambda a \\ z = 0 \end{cases} \end{cases}
$$

# **SOLUCIÓN GENERAL**

Resumimos toda la información en el siguiente cuadro

$$
a \neq 0 \ y \ b \neq 1 \rightarrow SCD
$$
\n
$$
b \neq 1 \ y \ b \neq \frac{5}{2} \rightarrow SI
$$
\n
$$
b = 1 \rightarrow SCI \rightarrow \begin{cases} x = \lambda \\ y = 1 \\ z = 0 \end{cases}
$$
\n
$$
b = \frac{5}{2} \rightarrow SCI \rightarrow \begin{cases} x = \lambda \\ y = \frac{7}{11} \\ z = \frac{3}{11} \end{cases}
$$
\n
$$
b = 1 \rightarrow \begin{cases} a = 0 \rightarrow SCI \rightarrow \begin{cases} x = \lambda \\ y = 1 \\ z = 0 \end{cases} \\ a \neq 0 \rightarrow SCI \rightarrow \begin{cases} x = \lambda \\ y = 1 - \lambda a \\ z = 0 \end{cases}
$$

 Fijarse que hay un caso que se repite, cuando *a=0* y *b=1*. No lo hemos querido quitar del cuadro por ir poniendo TODOS los casos estudiados. Ahora que nos damos cuenta de la repetición, lo lógico sería quitar una de ellos y evitarla.